**This is not a complete list of all the barcodes that Chartbot Barcodes supports.** See https://Chartbot.com or reference manual for the full list.

Feel free to borrow ideas from this document. These samples show both the result and the layout that produces them.

## Basic UPC A

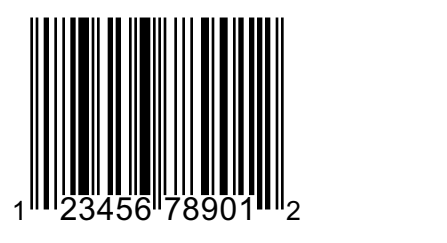

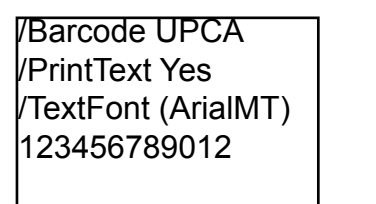

## Process-Colored UPCA, OCRA font

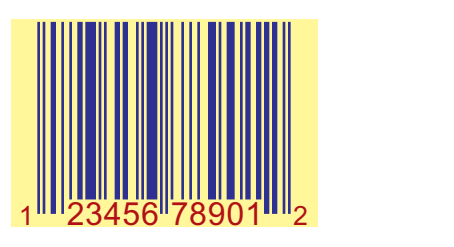

/Barcode UPCA /PrintText Yes /TextFont (ArialMT) /BarColor [100 100 0 0] /TextColor [0 100 100 30] /BackgroundColor [0 0 50 0] 123456789012

Note how text must be entered in OCRA font when using OCRA, and that OCRA font must be installed on your workstation.

#### ISBN + Addon 5

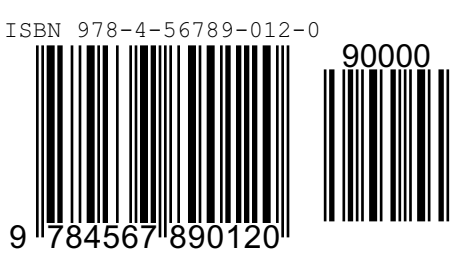

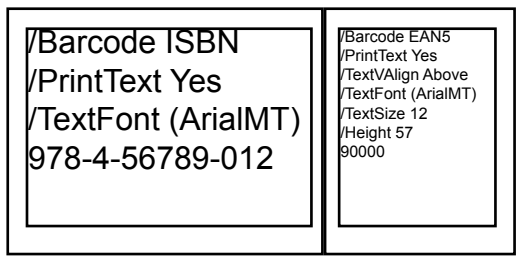

Notice the add-on (second) barcode was bumped up to align the two barcodes. Using /TextVAlign changes defaults and forces us to specify/TextFont and / TextSize.

# Small and Wide Code 128

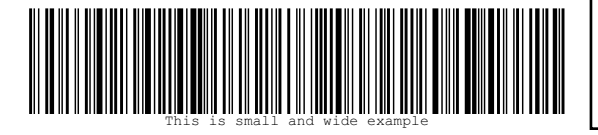

/Barcode Code128 /PrintText Yes This is small and wide example

The EPS has been shrunk to 55%. Extra whitespace has been left to the right of the EPS since the wide barcode overflows the original EPS, but remember that the text box with commands and data must fully overlap the EPS. Note that the rendered human-readable text shrinks along with barcode.

#### EAN 13 with Border

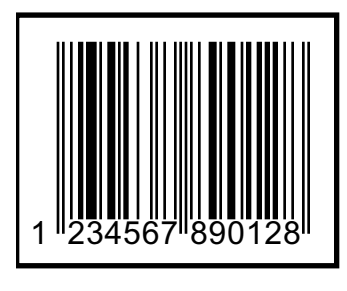

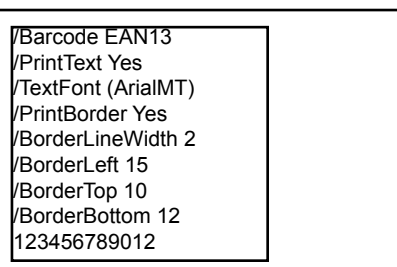

Notice that the picture box has been enlarged to allow extra whitespace below and to the left of the EPS. The extra space is needed to make room for the border.

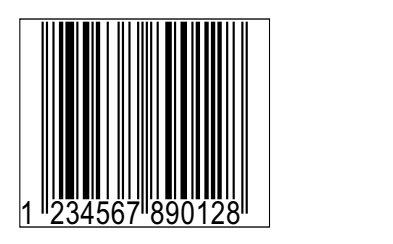

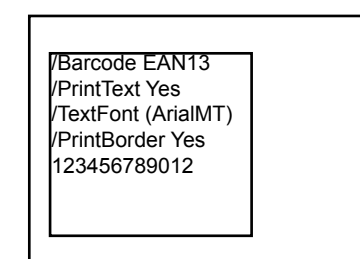

/Border without adjustments

## Code 2 of 5 with Ink Spread

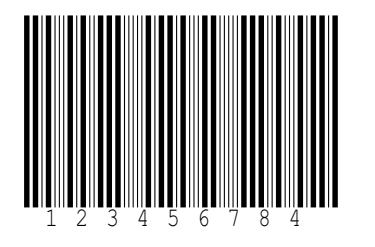

/Barcode Code2of5 /PrintText Yes /GenerateChecksum Yes /PrintChecksumTest Yes /InkSpread 0.5 12345678

With /InkSpread 0.5

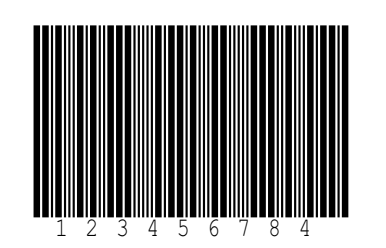

/Barcode Code2of5 /PrintText Yes /GenerateChecksum Yes /PrintChecksumTest Yes 12345678

Without /InkSpread

# EAN8 with Whitespace Guards

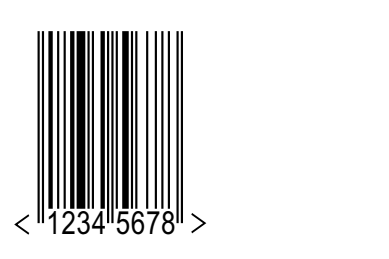

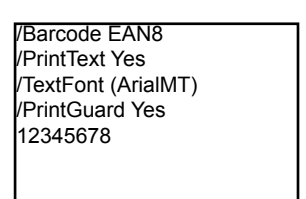

MSI in Metric Units

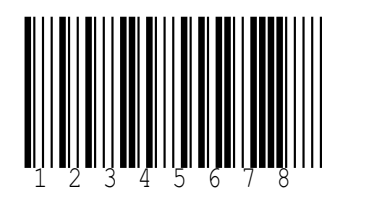

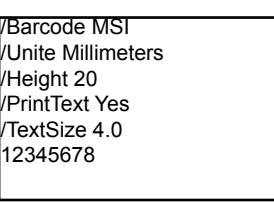

# Datamatrix in Process Color

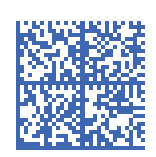

/Barcode Datamatrix /BarColor [82 63 0 0] Test data for Datamatrix barcode. 123456 followed by 90789ABC

USPS IntelligentMail (aka OneCode)

UhladndeeraarenheleUhlUUUhlahdehheli

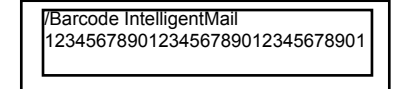

AusPost

PDF417

THE REPORT OF A CONDITIONAL CONTRACTOR CONTRACTOR CONTRACTOR AND A HEADER THE RESIDENCE

/Barcode AusPost 5956439111ABA 9

/Barcode PDF417 /Rows 3 PDF417 Example